**Interpolazione della distribuzione di massa invariante (segnale di una particella)** 

**Esercitazione del Corso di** *Laboratorio Analisi Dati* Secondo anno Magistrale / Primo Semestre **docente: Alexis Pompili** 

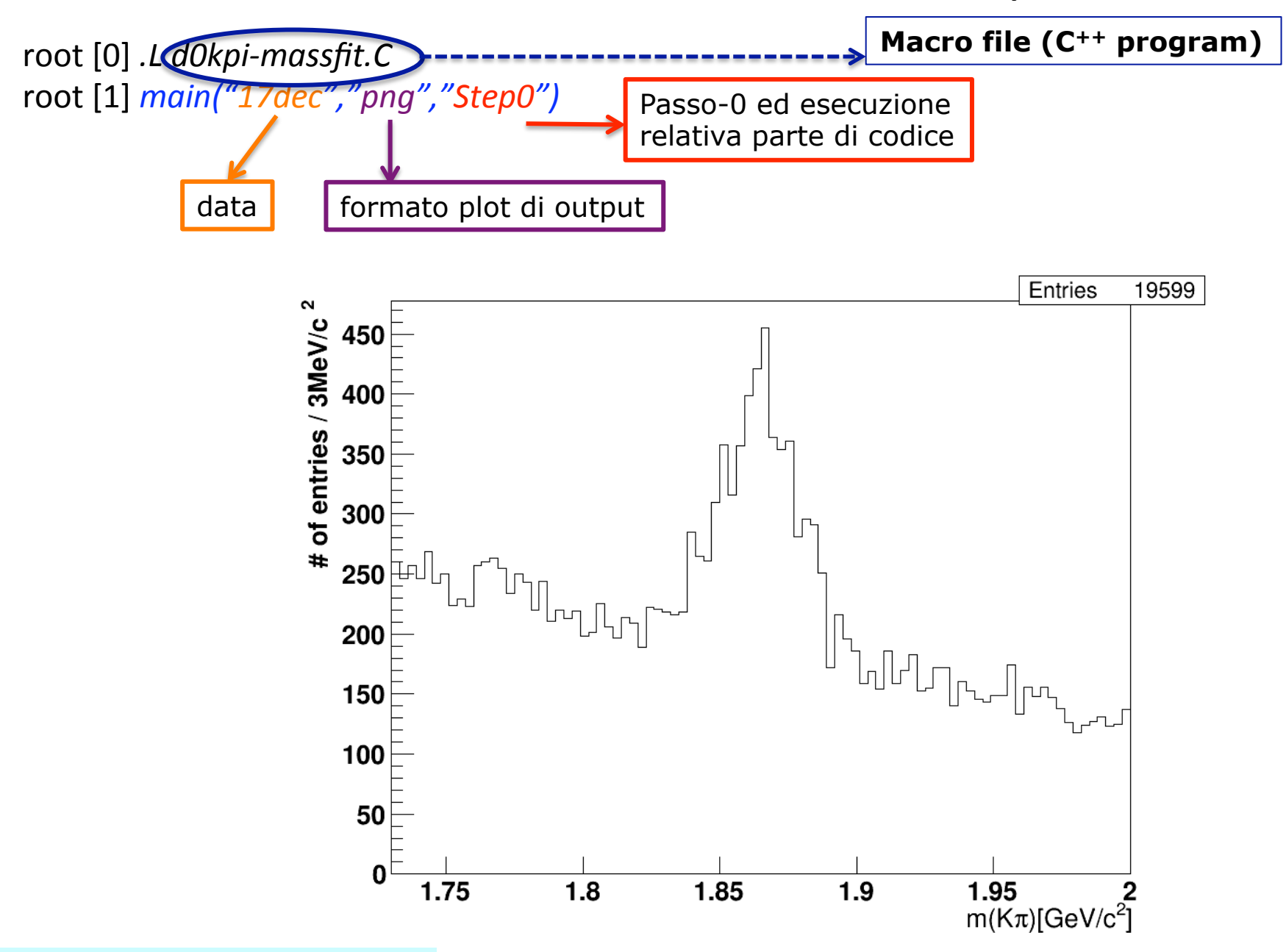

**Preliminarmente visualizziamo la distribuzione che deve essere interpolata:**

# **Preliminarmente discutiamo il modello di interpolazione che pensiamo di usare al fine di implementare la relativa PDF :**

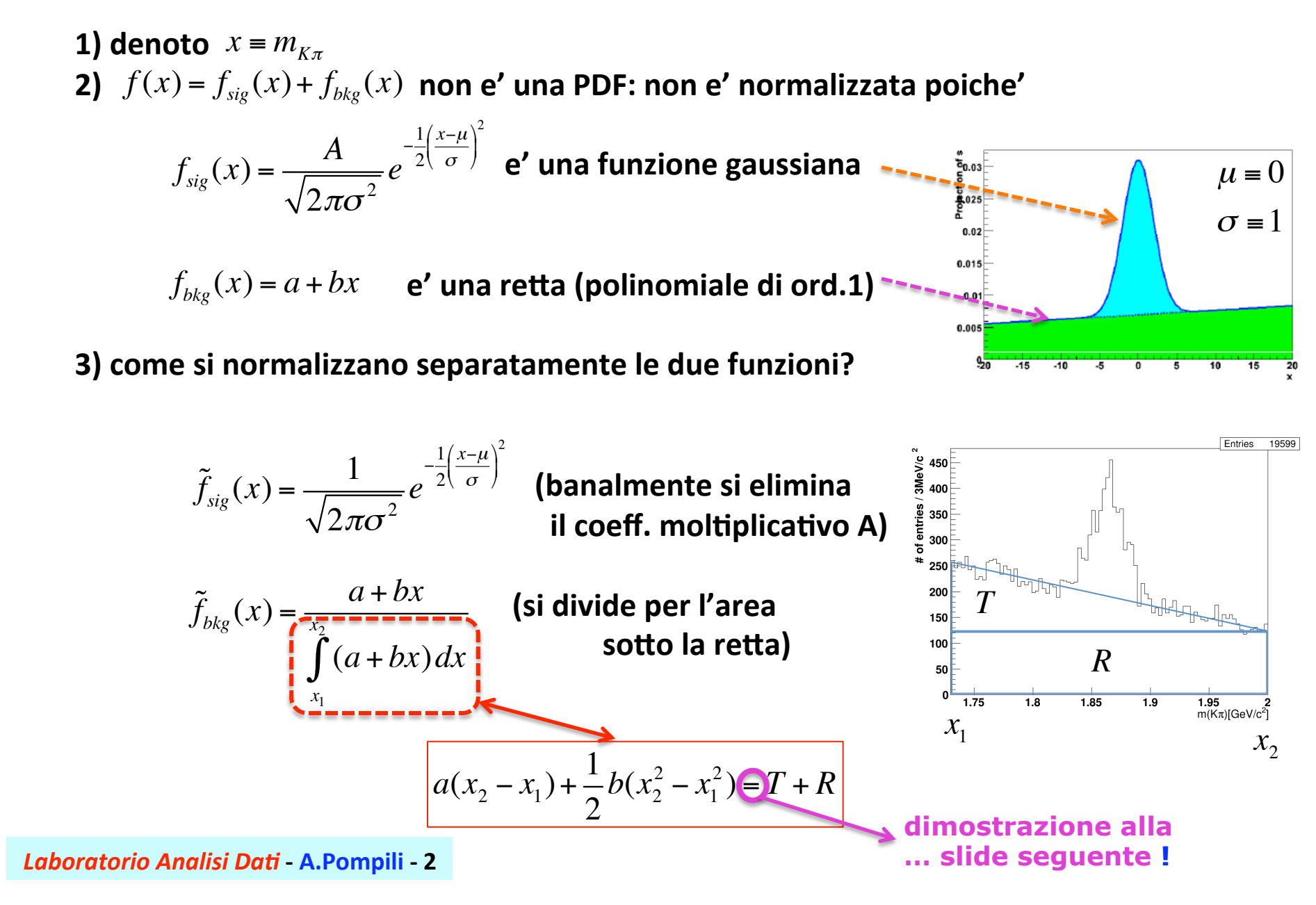

# **Dimostrazione:**

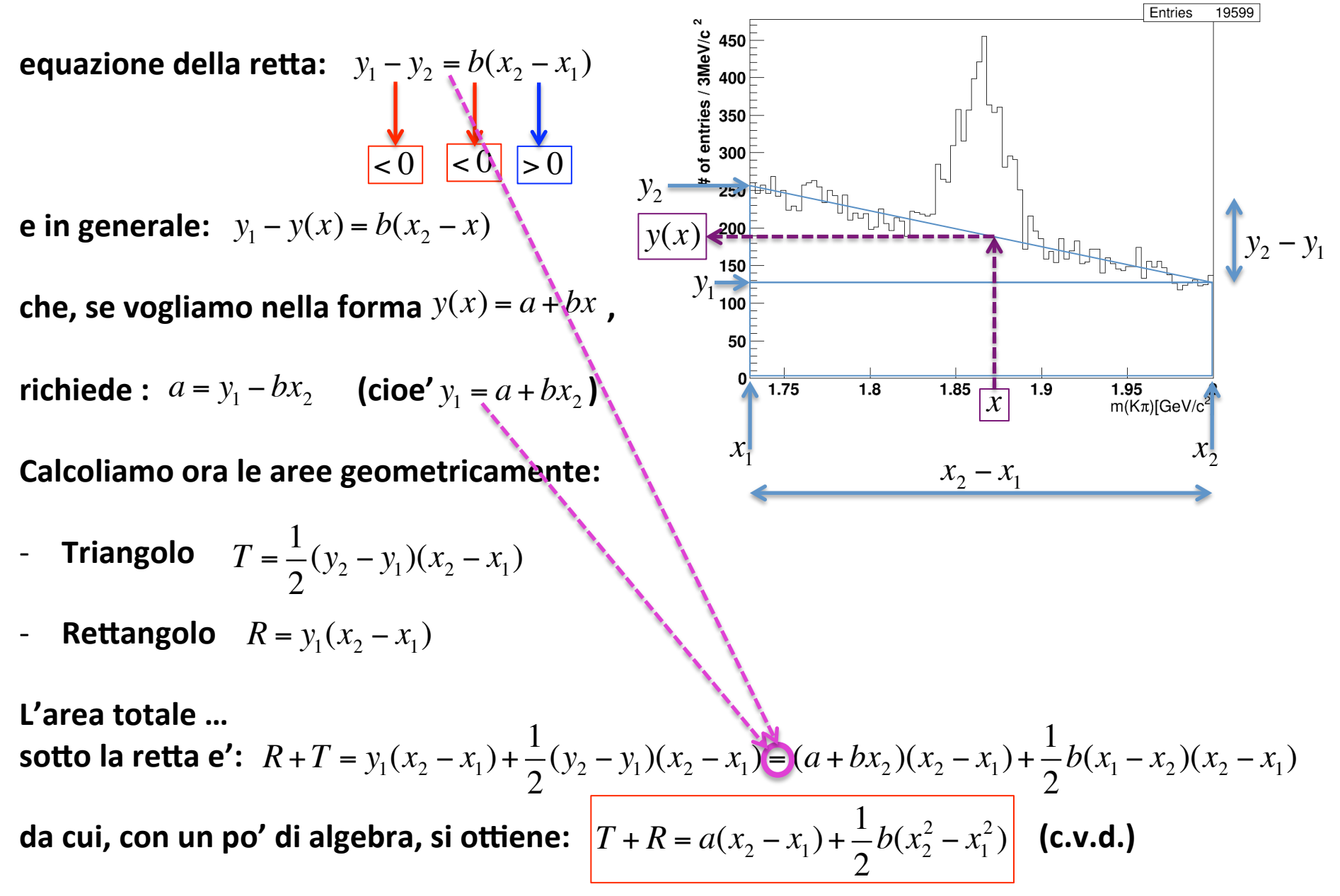

*Laboratorio Analisi Da.* **‐ A.Pompili ‐ 3** 

**La PDF complessiva deve essere a sua volta normalizzata, per cui non puo'** 

essere banalmente  $\tilde{f}(x) = \tilde{f}_{sig}(x) + \tilde{f}_{bkg}(x)$  bensi':  $\tilde{f}(x) = f_{S}\tilde{f}_{sig}(x) + (1 - f_{S})\tilde{f}_{bkg}(x)$ **… essendo**  $f_s = \frac{N_{sig}}{N} = \frac{\text{\# candidate}}{\text{\# correlation}}$  la cosidetta *frazione di segnale*.  $N_{_{tot}}$  $=\frac{\text{\# candidate}}{\text{``}1111}$ # candidati totale

**Ma questa PDF non puo' interpolare l'istogramma (avendo appunto area unitaria) ed e' quindi necessario introdurre un ulteriore parametro moltiplicativo che consenta di scalare la funzione PDF (normalizzata) all'istogramma:** 

 $f_{FIT}(x) = c_s \cdot \tilde{f}(x)$  **dove**  $c_s$  **e' il cosidetto fattore di scala.**  $f_{\text{EIT}}(x) = c_{s} \cdot \tilde{f}(x)$ 

**Si noti che i parametri liberi sono 6 e non 7 come potrebbe sembrare poiche'**  *Ntot* **viene fissato al numero totale di entrate nell'istogramma!** 

**Pertanto il modello di interpolazione (a 6 parametri liberi) e' dato dalla:** 

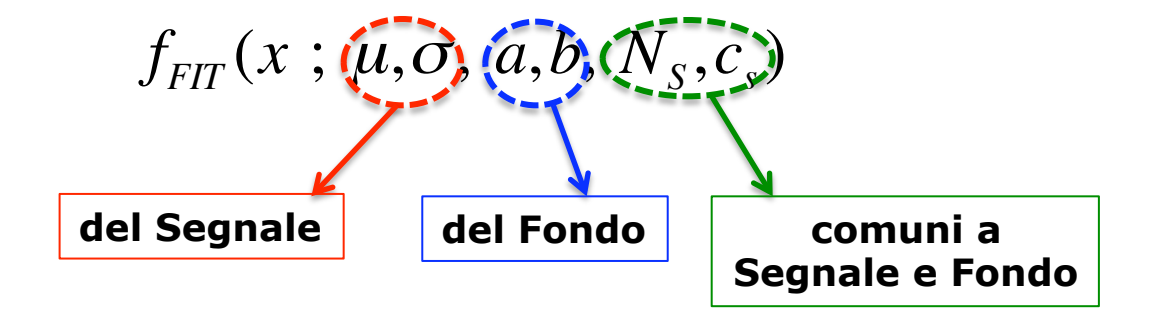

### **Per eseguire l'interpolazione (STEP-1):**

root [0] *.L d0kpi‐massfit.C*  root [1] *main("17dec","png","Step1")* 

### **Ottenendo …**

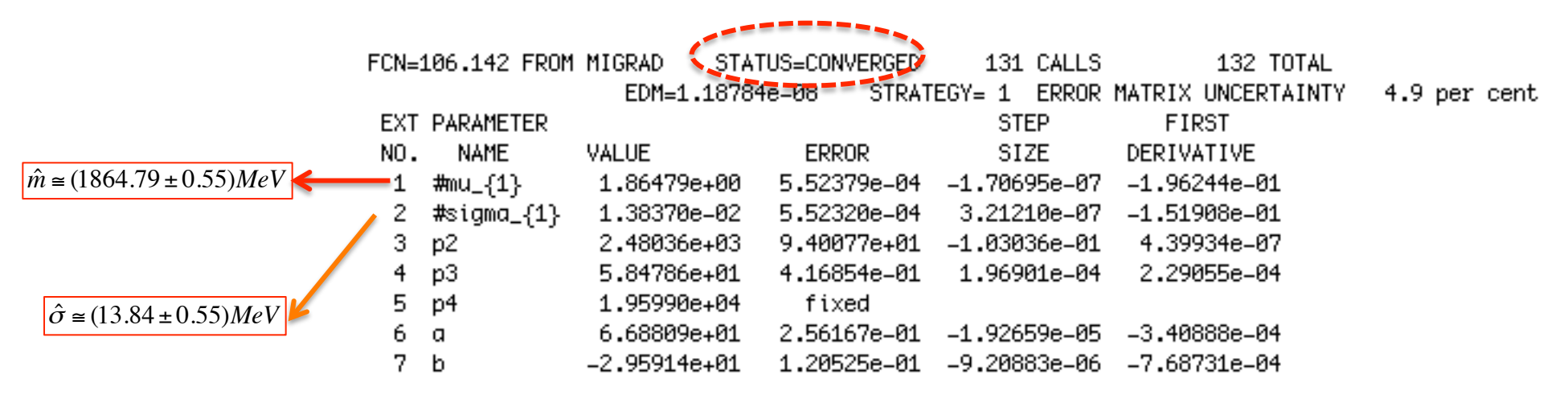

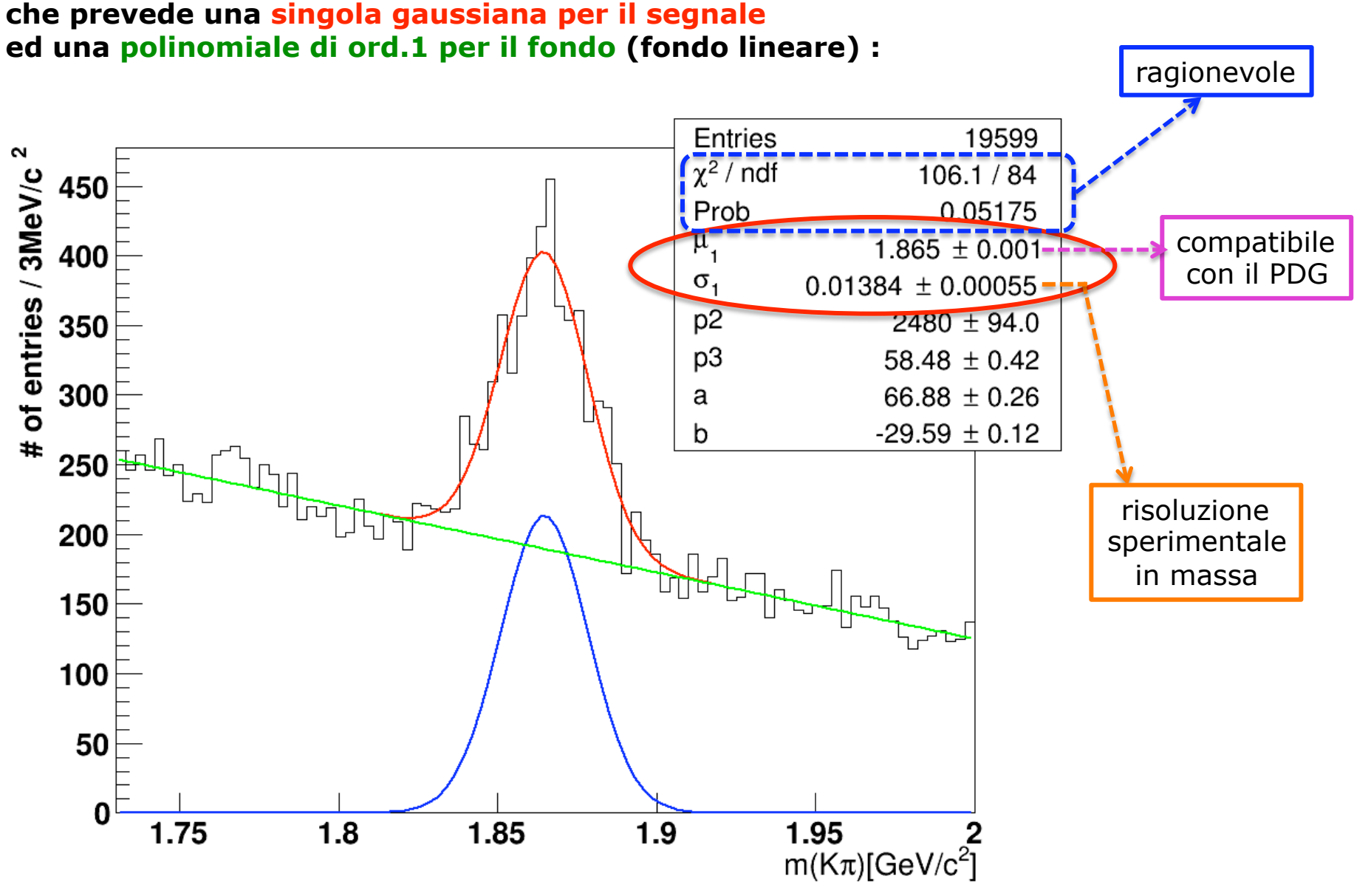

# **Risultato dell'interpolazione con un modello che prevede una singola gaussiana per il segnale**

*Laboratorio Analisi Da.* **‐ A.Pompili ‐ 6** 

**Argomentiamo le considerazioni precedenti :** 

**1) Massa** : J. Beringer et al. (Particle Data Group), PR D86, 010001 (2012)

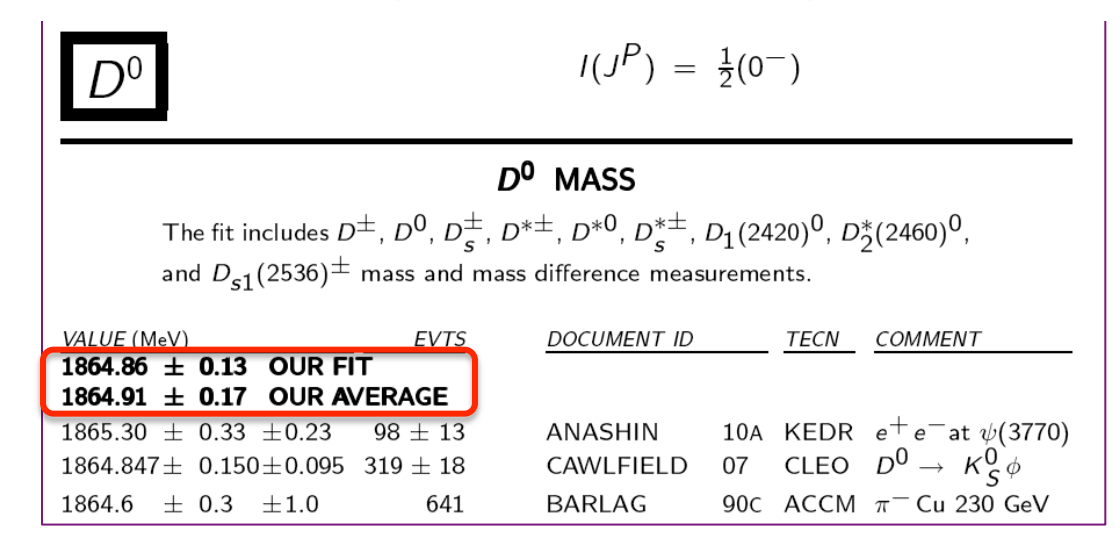

#### **BaBar Collaboration, Phys. Rev. D 88, 052003 (2013) 2) Larghezza :**

We measure the mass difference,  $\Delta m_0$ , between the  $D^*(2010)^+$  and the  $D^0$  and the natural line width,  $\Gamma$ , of the transition  $D^*(2010)^+ \to D^0 \pi^+$ . The data were recorded with the BABAR detector at center-of-mass energies at and near the  $\Upsilon(4S)$  resonance, and correspond to an integrated luminosity of approximately 477 fb<sup>-1</sup>. The D<sup>0</sup> is reconstructed in the decay modes  $D^0 \rightarrow K^-\pi^+$  and  $D^0 \rightarrow K^-\pi^+\pi^-\pi^+$ . For the decay mode  $D^0 \rightarrow K^-\pi^+$  we obtain  $\Gamma = (83.4 \pm 1.7 \pm 1.5)$  keV and  $\Delta m_0 = (145425.6 \pm 0.6 \pm 1.8)$  keV, where the quoted errors are statistical and systematic, respectively. For the  $D^0 \rightarrow K^-\pi^+\pi^-\pi^+$  mode we obtain  $\Gamma = (83.2 \pm 1.5 \pm 2.6)$  keV and  $\Delta m_0 = (145426.6 \pm 0.5 \pm 2.0)$  keV. The combined measurements yield  $\Gamma = (83.3 \pm 1.2 \pm 1.4)$  keV and  $\Delta m_0 = (145425.9 \pm 0.4 \pm 1.7)$  keV; the width is a factor of approximately 12 times more precise than the previous value, while the mass difference is a factor of approximately 6 times more precise.

### **Interpolazione & calcolo di** *yield***, significativita' statitica e purezza del segnale:**

root [0] *.L d0kpi‐massfit.C*  root [1] *main("17dec","png","Step2")* 

> FCN=106.142 FROM MIGRAD STATUS=CONVERGED 131 CALLS 132 TOTAL EDM=1.18784e-08 STRATEGY= 1 ERROR MATRIX UNCERTAINTY 4.9 per cent EXT PARAMETER **STEP** FIRST **SIZE** NO. NAME VALUE ERROR DERIVATIVE **massa** 1  $\text{Im}u_{-}$ {1} 2 #sigma<sub>\_{</sub>1} 1.38370e-02 5.52320e-04 3.21210e-07 -1.51908e-01 --------> risoluzione 4.39934e-07 **\_\_\_\_\_\_\_\_\_** candidati di segnale  $3-p2$ **fattore di scala** 4.16854e-01 1.96901e-04 2.29055e-04 <del>\_\_\_\_\_\_\_\_</del> fattore di scala 4 p3 5 p4 1,95990e+04 fixed 6.68809e+01 2.56167e-01 -1.92659e-05 -3.40888e-04 **\_\_\_\_\_\_\_\_> intercetta** 6 a 7 b **coeff.ang. coeff.ang. coeff.ang. coeff.ang. coeff.ang. coeff.ang.** chi2 =  $106.142$ , ndf = 84 so that: norm-chi2 = 1.26359 integral gauss (SIG-fraction) =  $0.126555$ integral background (BKG-fraction) =  $0.873445$ num. total candidates (as entries in the histogram) = 19599 num, signal candidates as estimated by the fit = 2480.36 +/- 94.0077 num.  $S+B$  in  $(1.83712, 1.89247) = 5878.56$ num. S in (1.83712, 1.89247) = 2367.5 num. B in (1.83712, 1.89247) = 3511.06 ====== USING ONLY BKG-FIT MODEL (BKG from sidebands) ======== num. S+B in (1.835, 1.895) = 6231 num. S in (1.835, 1.895) = 2426.86 num. B in (1.835, 1.895) = 3804.14 ====== STATISTICAL SIGNIFICANCE & SIGNAL-TO-NOISE RATIO ======= SS (CURVE) = 30.8784  $S/B = 0.674299$ SS (HISTO) =  $30.7444$  S/B(istogramma) =  $0.637951$

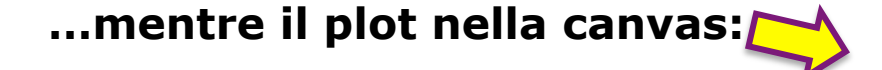

**In generale:** 

**Signification** 
$$
SS = \frac{S^2}{S+B}
$$
 **Purezza**  $P = \frac{S}{B}$ 

# **Utilizzando l'intera informazione fornita dall'interpolazione :**

$$
SS_{fit} = \frac{S_{fit}}{(S+B)_{fit}} \qquad P_{fit} = \frac{S_{fit}}{B_{fit}}
$$

# **Utilizzando l'interpolazione parzialmente (per il solo fondo):**

$$
SS_{fit-histo} = \frac{S_{fit-histo}}{(S+B)_{histo}} = \frac{(S+B)_{histo} - B_{fit}}{(S+B)_{histo}}
$$
\n
$$
P_{fit-histo} = \frac{S_{fit-histo}}{B_{fit}} = \frac{(S+B)_{histo} - B_{fit}}{B_{fit}}
$$

# *Laboratorio Analisi Da.* **‐ A.Pompili ‐ 9**

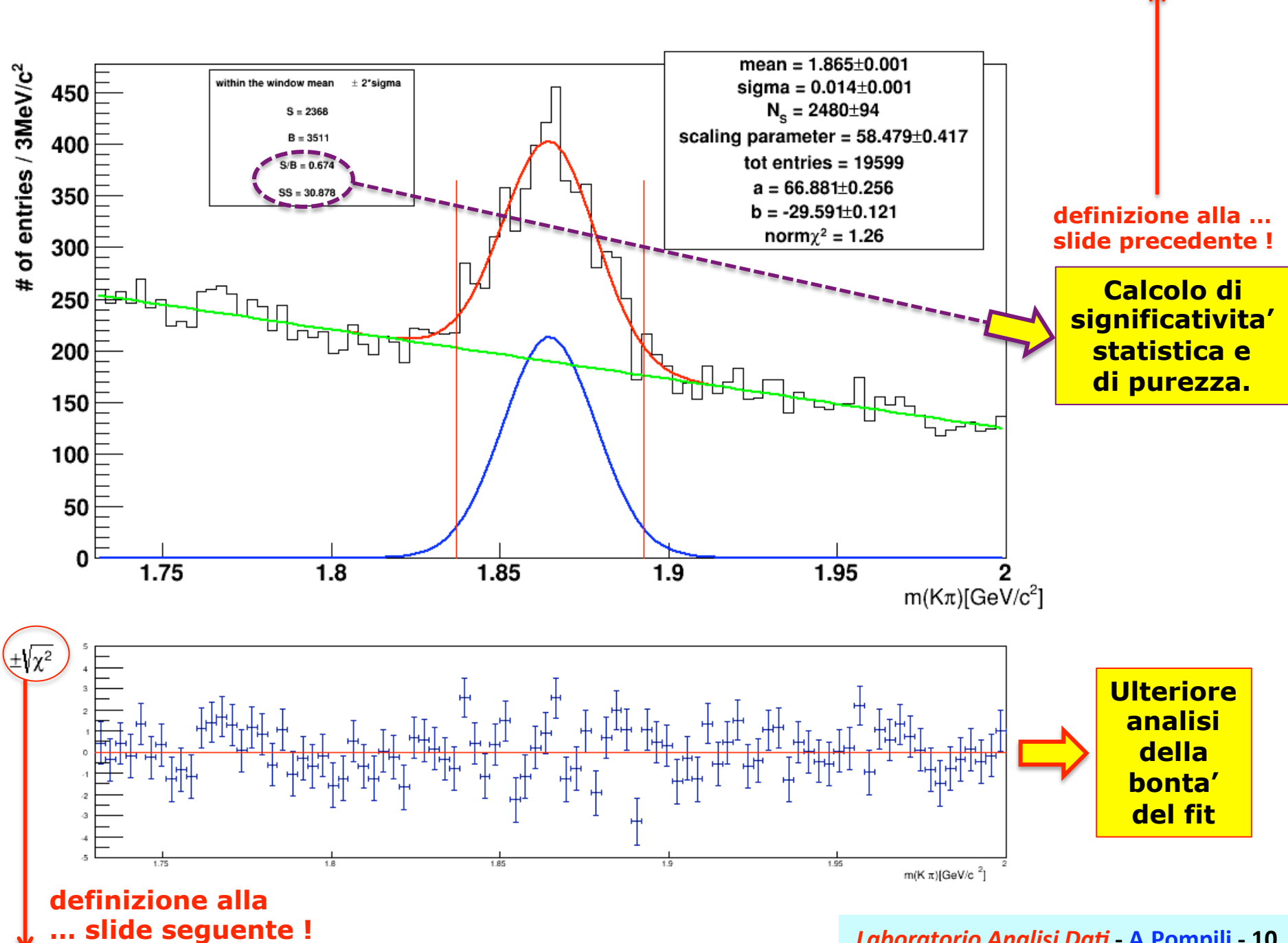

*Laboratorio Analisi Da.* **‐ A.Pompili ‐ 10** 

**Definizione dello pseudo chi-quadrato o scarto normalizzato :** 

**Lo scarto normalizzato e' simile alla radice del chi-quadrato corredato di segno**  (motivo per il quale tecnicamente e' uno "pseudo chi-quadrato"). Lo denoto con  $\pm \sqrt{\chi^2}$ 

**L'istogramma degli scarti normalizzati desidero che abbia lo stesso # di bin dell'istogramma della distribuzione di massa invariante. E' necessario anche rappresentare lo scarto corredato dalla propria barra di errore!** 

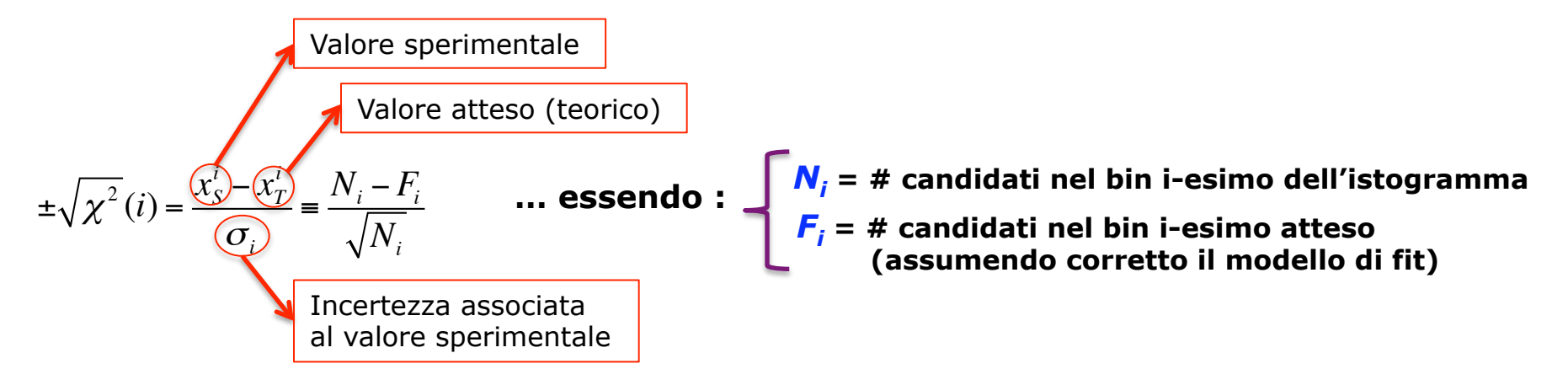

**L'incertezza (errore) sullo scarto normalizzato (per ogni bin) si calcola applicando l'usuale legge di propazazione degli errori casuali (tralascio l'indice per alleggerire la notazione):** 

$$
\sigma_{\pm\sqrt{x^2}}^2 = \left(\frac{d}{dN} \left(\frac{N-F}{\sqrt{N}}\right)\right)^2 \cdot \left(\sqrt{N}\right)^2 = \left(\frac{\sqrt{N} - \frac{1}{2\sqrt{N}}(N-F)}{N}\right)^2 \cdot N = \left(\frac{N - \frac{1}{2}(N-F)}{N\sqrt{N}}\right)^2 \cdot N = \left(\frac{1}{2}\left(\frac{N+F}{N}\right)\right)^2
$$

In conclusione:  $\sigma = \frac{1}{1}$   $\frac{1}{1}$ ,  $\frac{1}{1}$  e, ad alta statistica (N grande) si ha:  $\frac{1}{2} \sqrt{x^2} = \frac{1}{2}$ *N* + *F N*  $N \approx F \Rightarrow \sigma_{\pm \sqrt{\chi^2}}$  $\approx$  1